SWITCHaai & Swiss edu-ID Update 2015

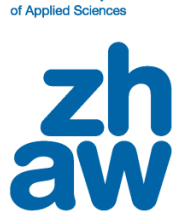

**Zurich University** 

# **SP REVERSE PROXY SERVER AT ZHAW**

- What are we talking about?
- Why we operate one at ZHAW?
- Why this could be interesting for others, too.
- How it's done.
- Getting help.

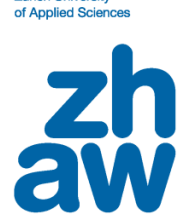

**Zurich University** 

Reverse Proxy 101

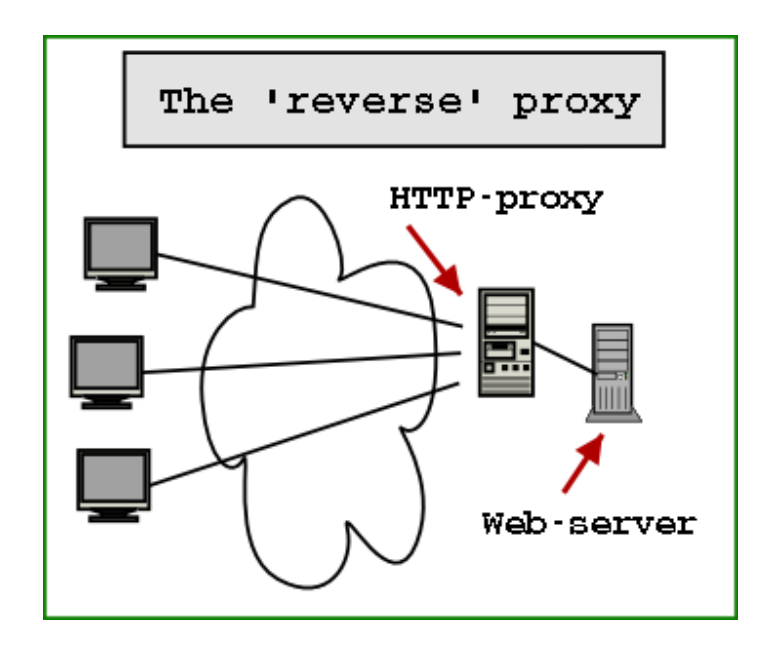

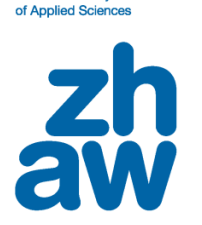

**Zurich University** 

How to reverse proxify a Shibboleth SP?

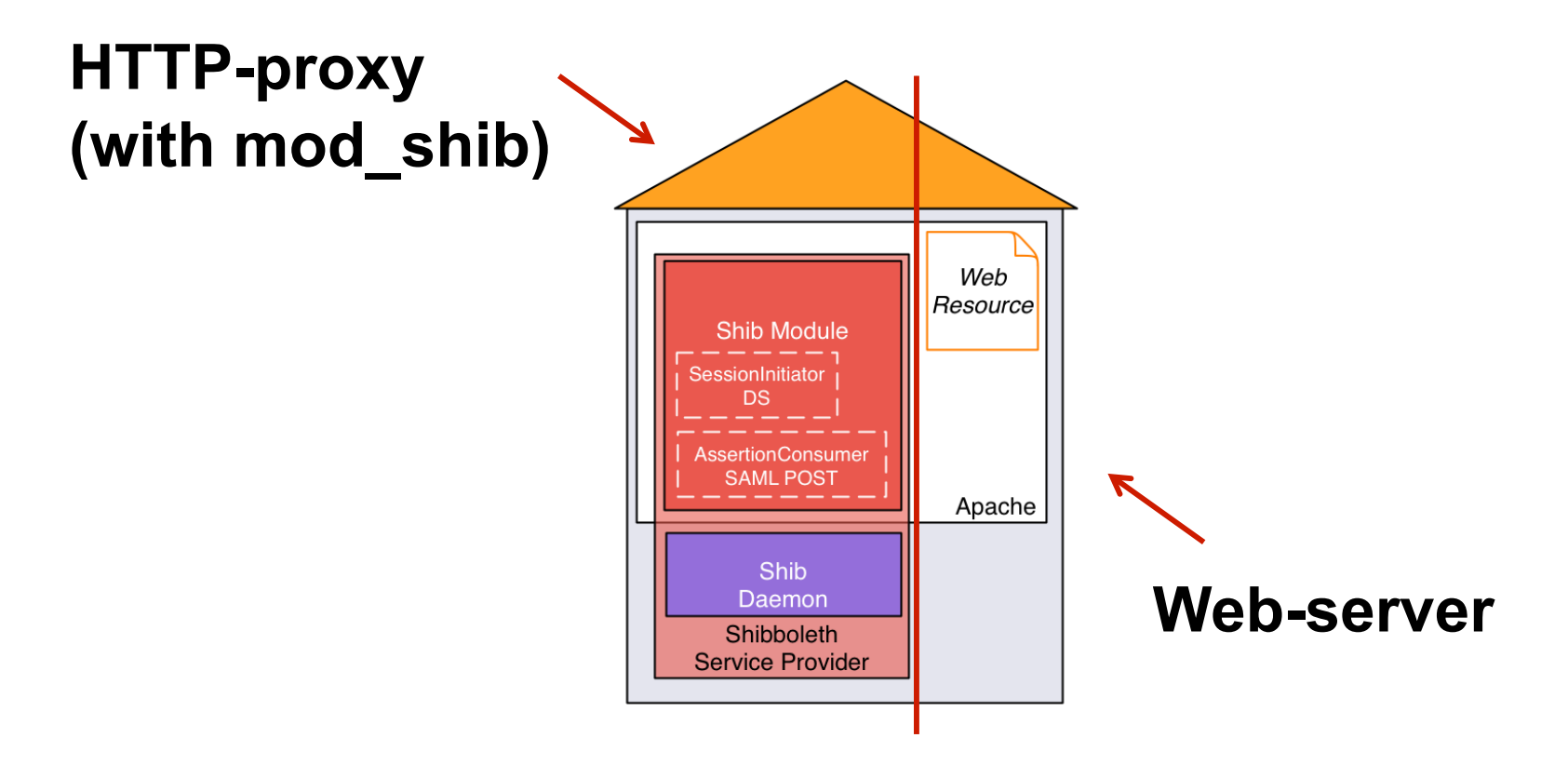

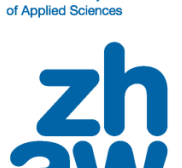

**Zurich University** 

But why?

In 2011, only one reason:

Compiling library dependencies on Solaris  $\bigoplus$ Moving web server to another OS

Split the SP functionality and the web server &

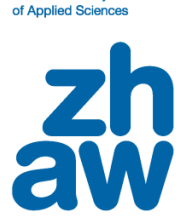

**Zurich University** 

It's a good thing...

Pros:

- Less time to add new SPs
- Reduced complexity on web servers
- No need to update 23958 systems on a new SP version
- Option to use different web servers
- Security
- Easy to set up

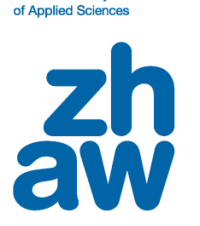

**Zurich University** 

... but it has its drawbacks.

Cons:

- Easy to upset: Single Point of Failure
- Debugging web traffic involves (at least) two systems
- May get difficult to use with load balancing / clustering
- Configuration may get complex if every SP has other settings
- Security

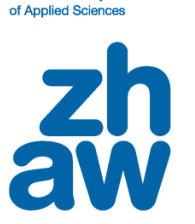

**Zurich University** 

#### Configuration overview – Shibboleth

• ApplicationOverrides

```
 <ApplicationOverride
```

```
 id="webtools" 
entityID="https://webtools.zhaw.ch/shibboleth">
```

```
 <CredentialResolver
    type="File" 
    key="/etc/pki/tls/private/webtools.zhaw.ch.key" 
    certificate="/etc/pki/tls/certs/webtools.zhaw.ch.crt.pem"/>
```

```
 </ApplicationOverride>
```
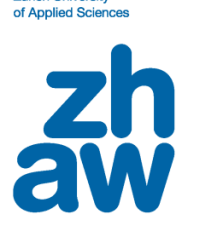

**Zurich University** 

### Configuration overview – HTTPD

#### • Authentication

 **<Location /> AuthType shibboleth ShibRequestSetting requireSession 1 ShibRequestSetting applicationId webtools ShibUseHeaders On Require valid-user </Location>**

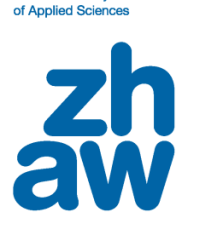

**Zurich University** 

Configuration overview – HTTPD

#### • Reverse Proxy directives

 **SSLProxyEngine On ProxyRequests Off ProxyPass / http://webtools-intern.zhaw.ch/ ProxyPassReverse / http://webtools-intern.zhaw.ch/ ProxyPreserveHost On**

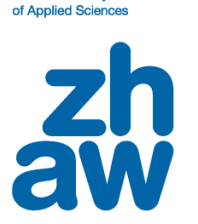

**Zurich University** 

Configuration overview – HTTPD

#### • Authentication for subdirectories

 **# The Shibboleth handler shall process all HTTPS requests... <Location /> AuthType shibboleth ShibRequestSetting applicationId webtools ShibUseHeaders On Require shibboleth </Location> # ...but only enforce a session for the locations below. <Location /secure> AuthType shibboleth ShibRequestSetting requireSession 1 ShibRequestSetting applicationId webtools ShibUseHeaders On Require valid-user </Location>** 

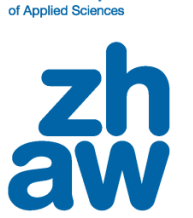

**Zurich University** 

Where can I get help?

Shibboleth Wiki: <https://wiki.shibboleth.net/confluence/display/SHIB2/NativeSPApplicationOverride>

SWITCH AAI Wiki: <https://wiki.aai.switch.ch/twiki/bin/view/AAIResources/ShibbolethReverseProxy>

aai@switch.ch